## **動画の視聴方法**

#### **1、視聴したい動画を選択する**

# **①以下ページの視聴したい動画の ● 研<sup>的動画視聴</sup>■ ● のボタンをクリックします。** ( つ オフィシャルサイトに戻る 近畿税務会計研究会 WEB研修視聴サイト 研修動画&資料をご覧いただけます。 コンテンツのご利用には

**← WEB研修** 

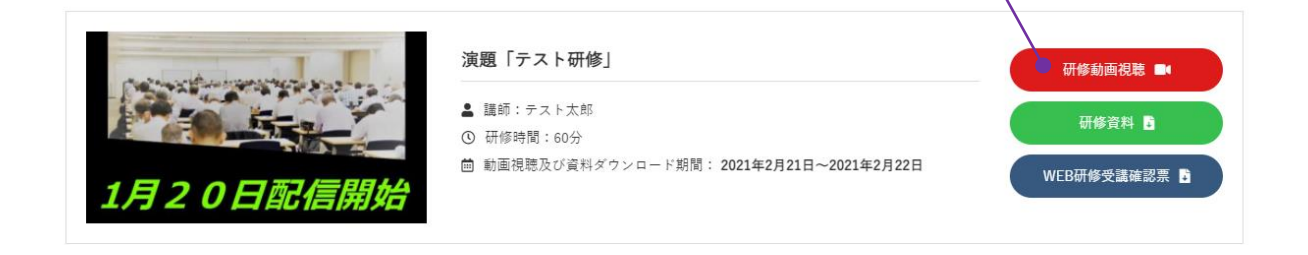

## **【クリックしても動画が視聴できない場合】**

■動画視聴期間より前に ● **##### ■ をクリックした際は、 右の画面が表示され、動画の視聴ができません。**

#### 研修動画視聴期間外です

「テスト研修」は現在視聴期間外です。 2021年2月23日~2021年2月24日の期間内にご視聴可能です。

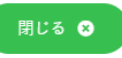

コンテンツ視聴期間は終了いたしました

#### ■動画視聴期間を過ぎた動画は再生できません。以下のように画面が白くなっております。

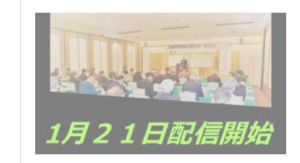

演題「2021年世界と日本の政治と経済はどうなるか!」

▲ 講師:株式会社エッサム 代表取締役会長 八鍬昭氏 ① 研修時間: 120分 曲 動画視聴及び資料ダウンロード期間: 2021年1月21日~2021年2月3日

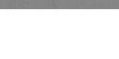

1

# **動画の視聴方法**

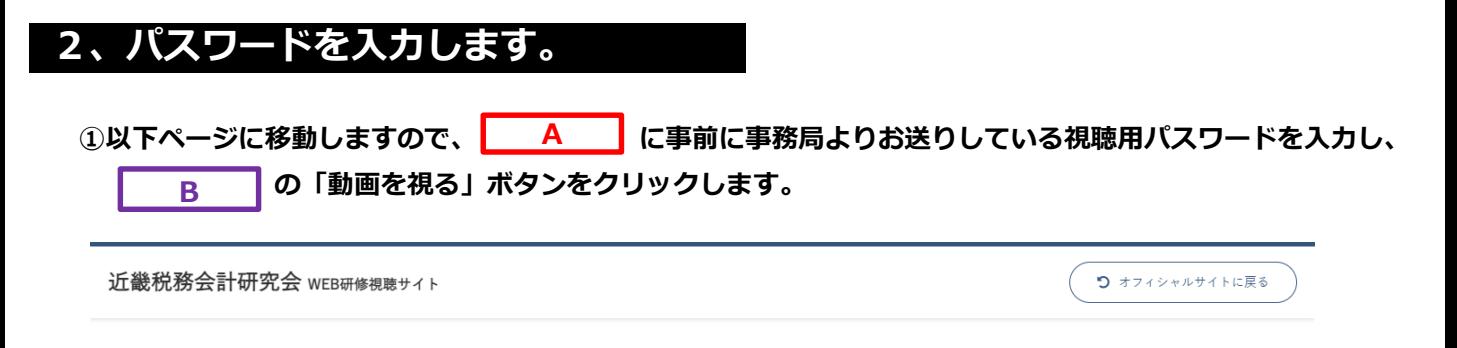

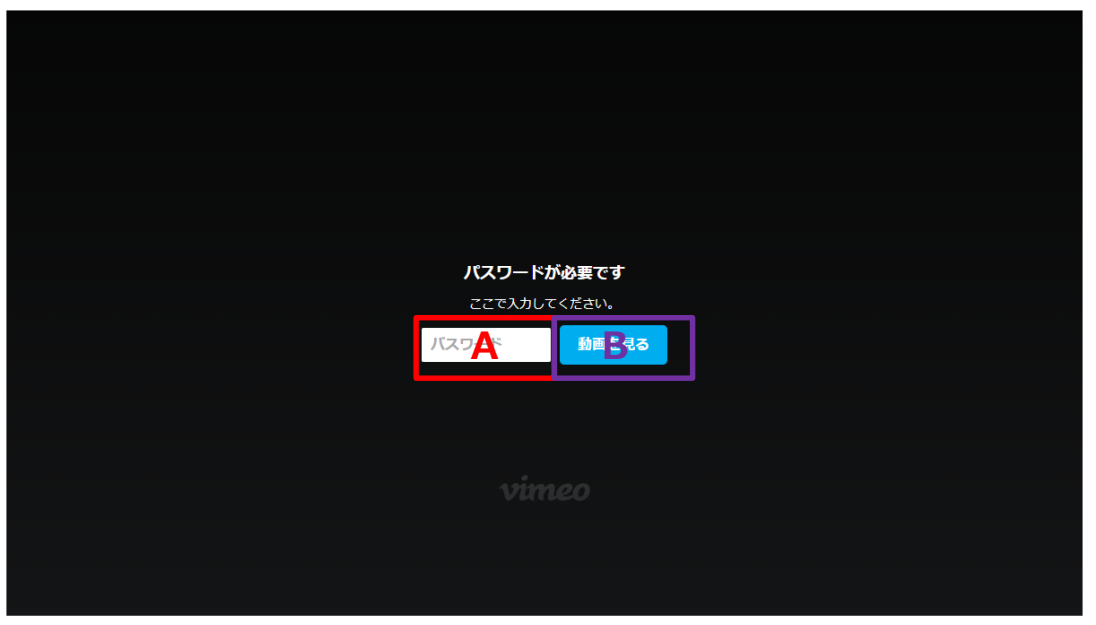

研修一覧に戻るり

近畿税務会計研究会事務局 Q 〒540-0034 大阪市中央区島町2-1-12 エッサム大阪ビル

Copyright © 2021 近畿税務会計研究会. All Rights Reserved.

# **動画の視聴方法**

#### **3、動画を視聴します**

**①以下の動画の視聴画面に移動しますので、 A の部分をクリックすれば動画の視聴が始まります。 ※動画の視聴が開始された場合 A の部分は、 になります。**

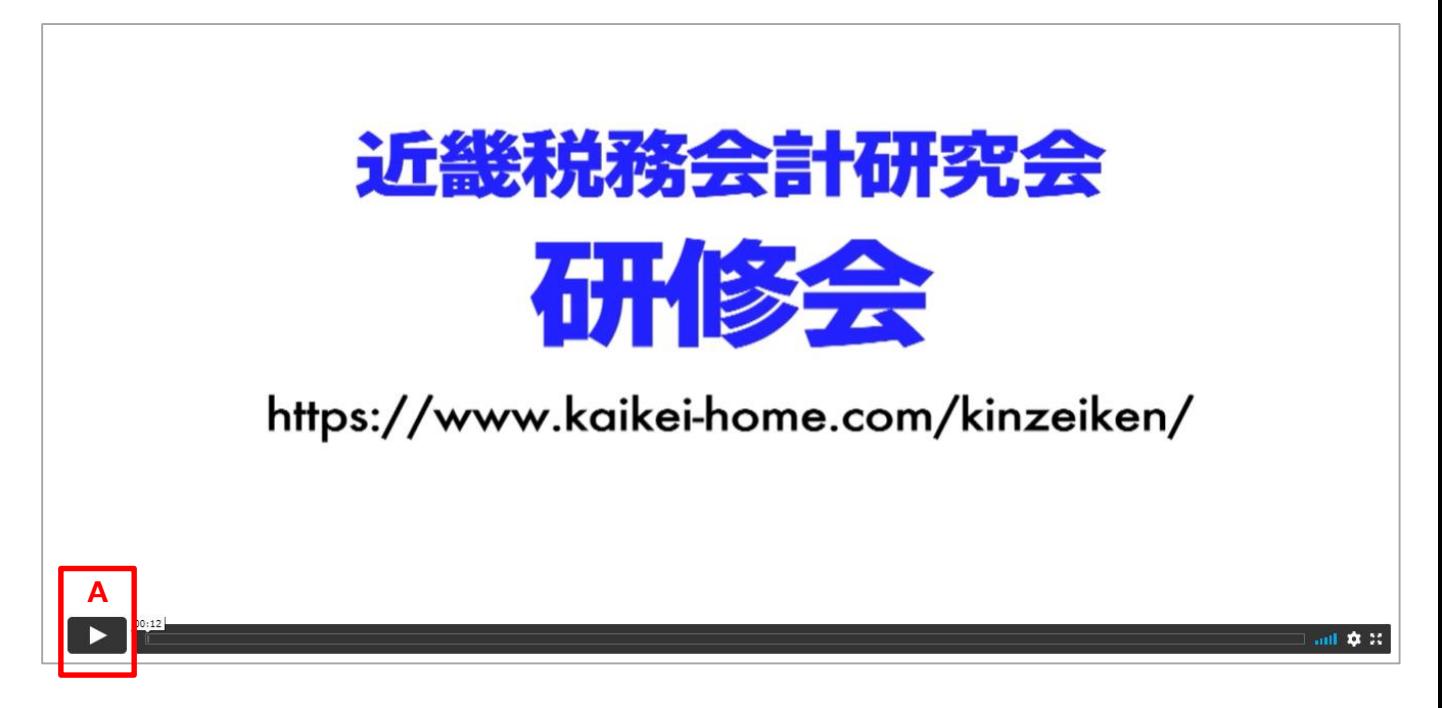

# **これで動画の視聴は可能となります。**

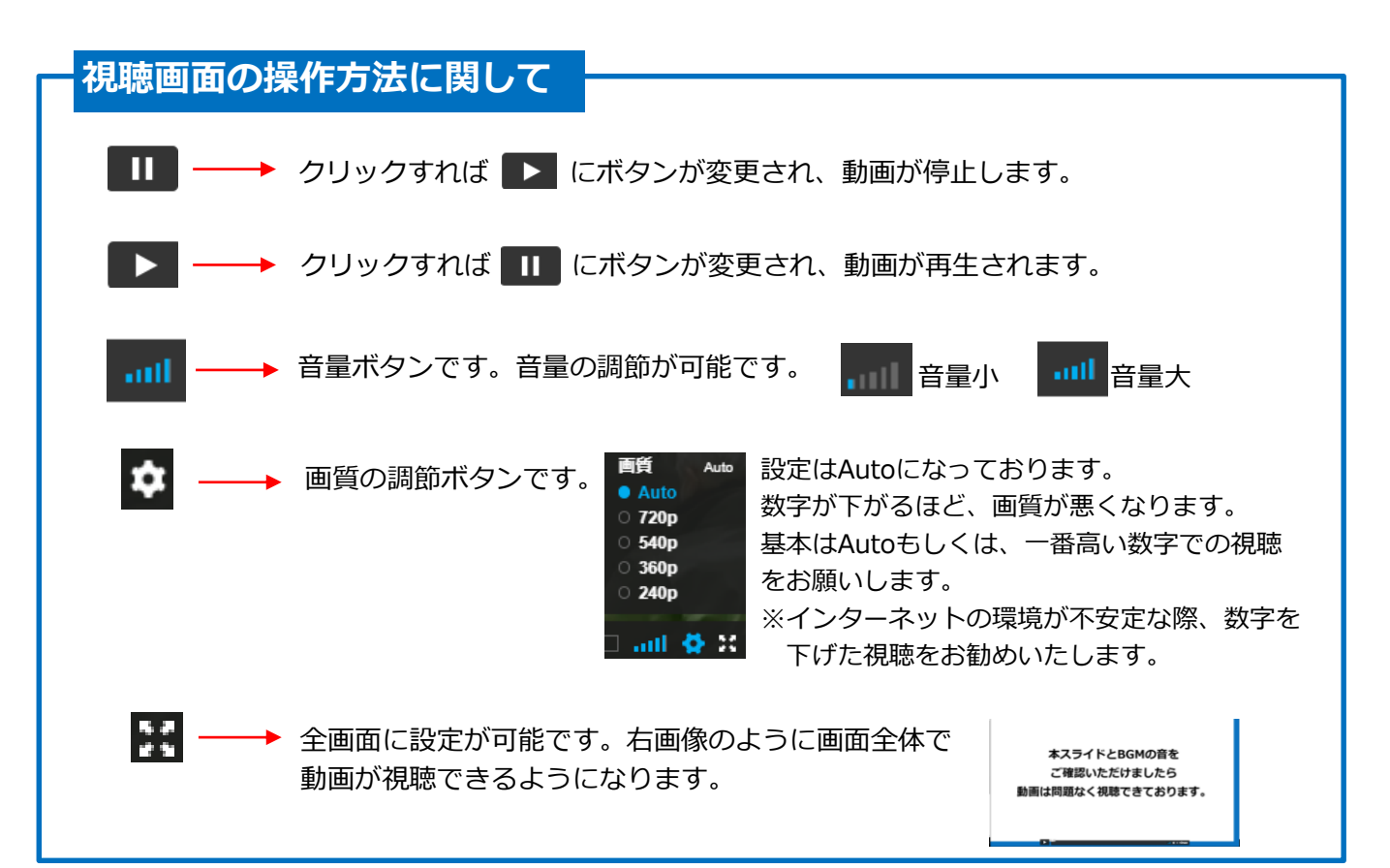

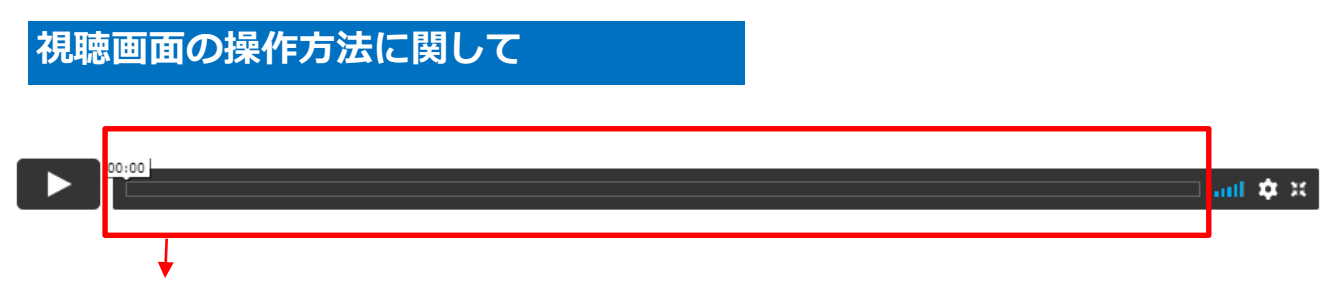

**視聴バーです。視聴したい時間帯を選択できるバーです。**

#### **【以下使用例】**

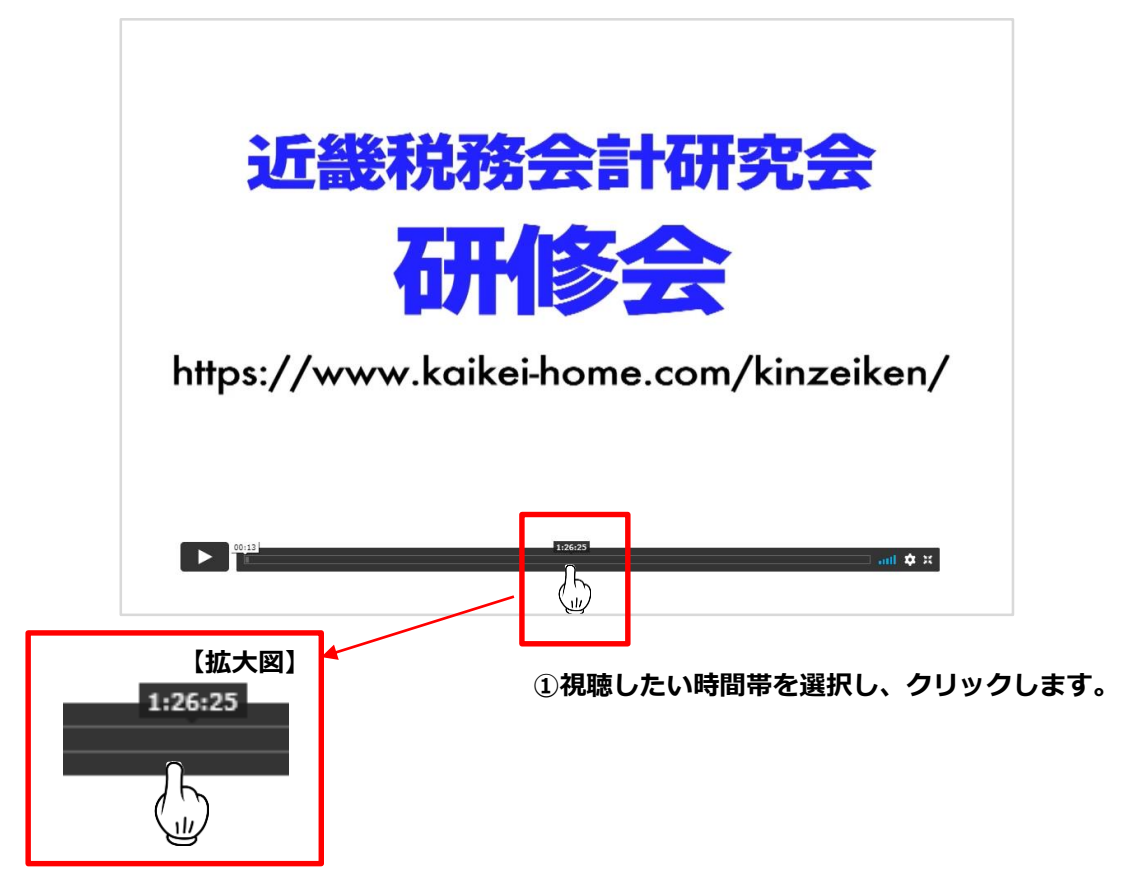

**②以下のように、1分26秒25秒の視聴時間に移動することができます。**

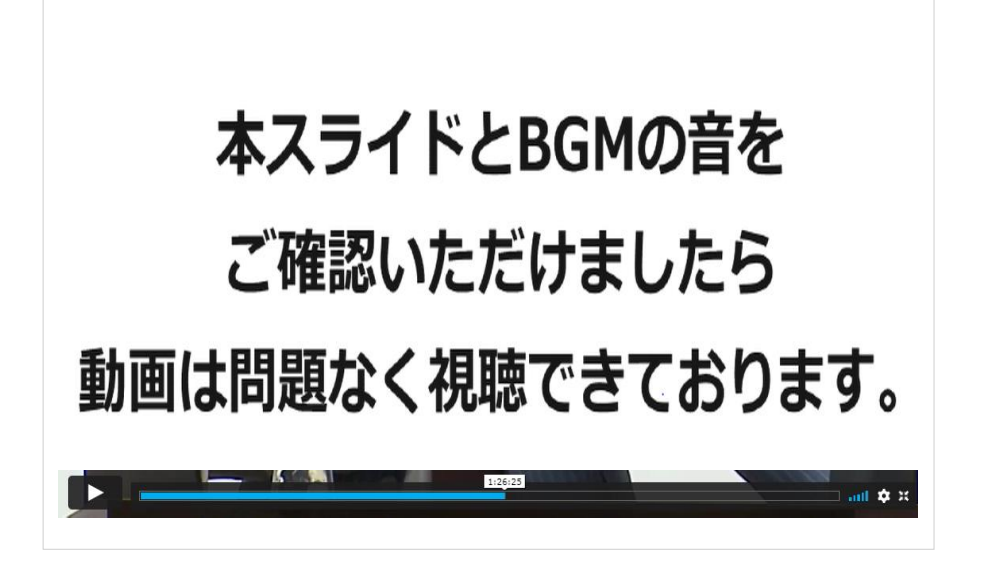

**動画視聴における問題と対処法案**

**〈問題1〉**

**動画の音が聞こえない場合**

**〈対処法案〉**

**パソコンやスマートフォン本体の音量がオフになっていないか、確認して ください。もし音量がオフならばオンにしてください。**

**〈問題2〉**

**動画がなかなか進まない(よく止まったりする)**

**〈対処法案〉**

**インターネット環境が不安定の可能性がございます。現在使用している**

**インターネット回線とは別の安定した回線に変更し、再度視聴をお願いします。**